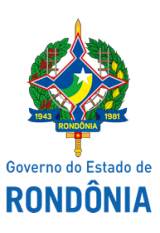

Diário Oficial do Estado de Rondônia nº 38 Disponibilização: 28/02/2020 Publicação: 28/02/2020

## Casa Civil - CASA CIVIL

## DECRETO Nº 24.828, DE 27 DE FEVEREIRO DE 2020.

Dispensa, **ex-offício**, Policial Militar do Corpo Voluntário de Militares do Estado da Reserva Remunerada.

O GOVERNADOR DO ESTADO DE RONDÔNIA, no uso das atribuições que lhe confere o inciso V do artigo 65 da Constituição do Estado,

## D E C R E T A:

Art. 1º Fica dispensado, **ex-offício,** do Corpo Voluntário de Militares do Estado da Reserva Remunerada, o Subtenente Policial Militar da Reserva Remunerada, Registro Estatístico nº 100030938, SEBASTIÃO CRISPIM, a datar de 5 de janeiro de 2020, de acordo com a alínea "d" do inciso II do art. 9º da Lei nº 1.053, de 22 de fevereiro de 2002, regulamentada pelo Decreto nº 9.841, de 22 de fevereiro de 2002.

Parágrafo único. Em razão do disposto no **caput**, o Policial Militar retornará à situação em que se encontrava na Reserva Remunerada.

Art. 2º Este Decreto entra em vigor na data de sua publicação, com efeitos administrativos e financeiros, a contar de 5 de janeiro de 2020.

Palácio do Governo do Estado de Rondônia, em 27 de fevereiro de 2020, 132º da República.

## **MARCOS JOSÉ ROCHA DOS SANTOS**

Governador

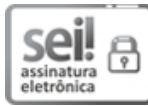

Documento assinado eletronicamente por **Marcos José Rocha dos Santos**, **Governador**, em 27/02/2020, às 17:14, conforme horário oficial de Brasília, com fundamento no artigo 18 caput e seus §§ 1º e 2º, do [Decreto](http://www.diof.ro.gov.br/data/uploads/2017/04/Doe-05_04_2017.pdf) nº 21.794, de 5 Abril de 2017.

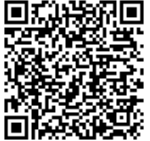

A autenticidade deste documento pode ser conferida no site [portal](http://sei.sistemas.ro.gov.br/sei/controlador_externo.php?acao=documento_conferir&id_orgao_acesso_externo=0) do SEI, informando o código verificador 10255209 e o código CRC **83619F9D**.

Referência: Caso responda esta Decreto, indicar expressamente o Processo nº 0021.054857/2020-53 SEI nº 10255209